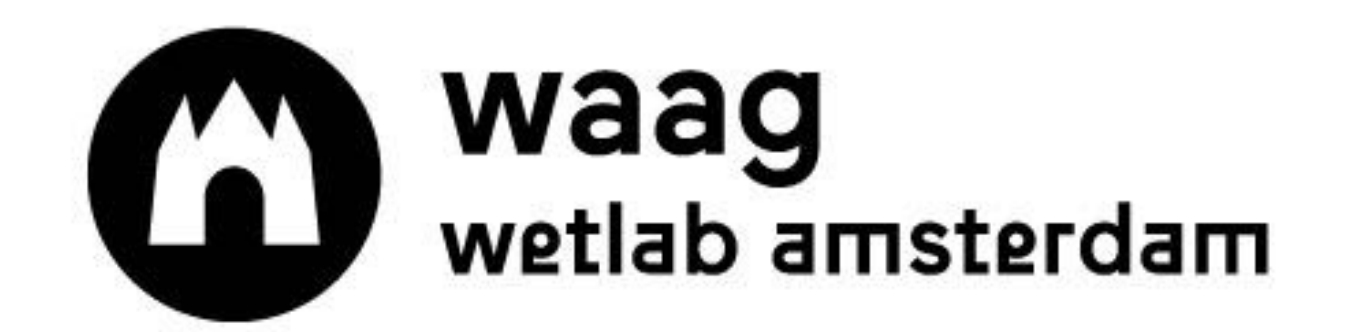

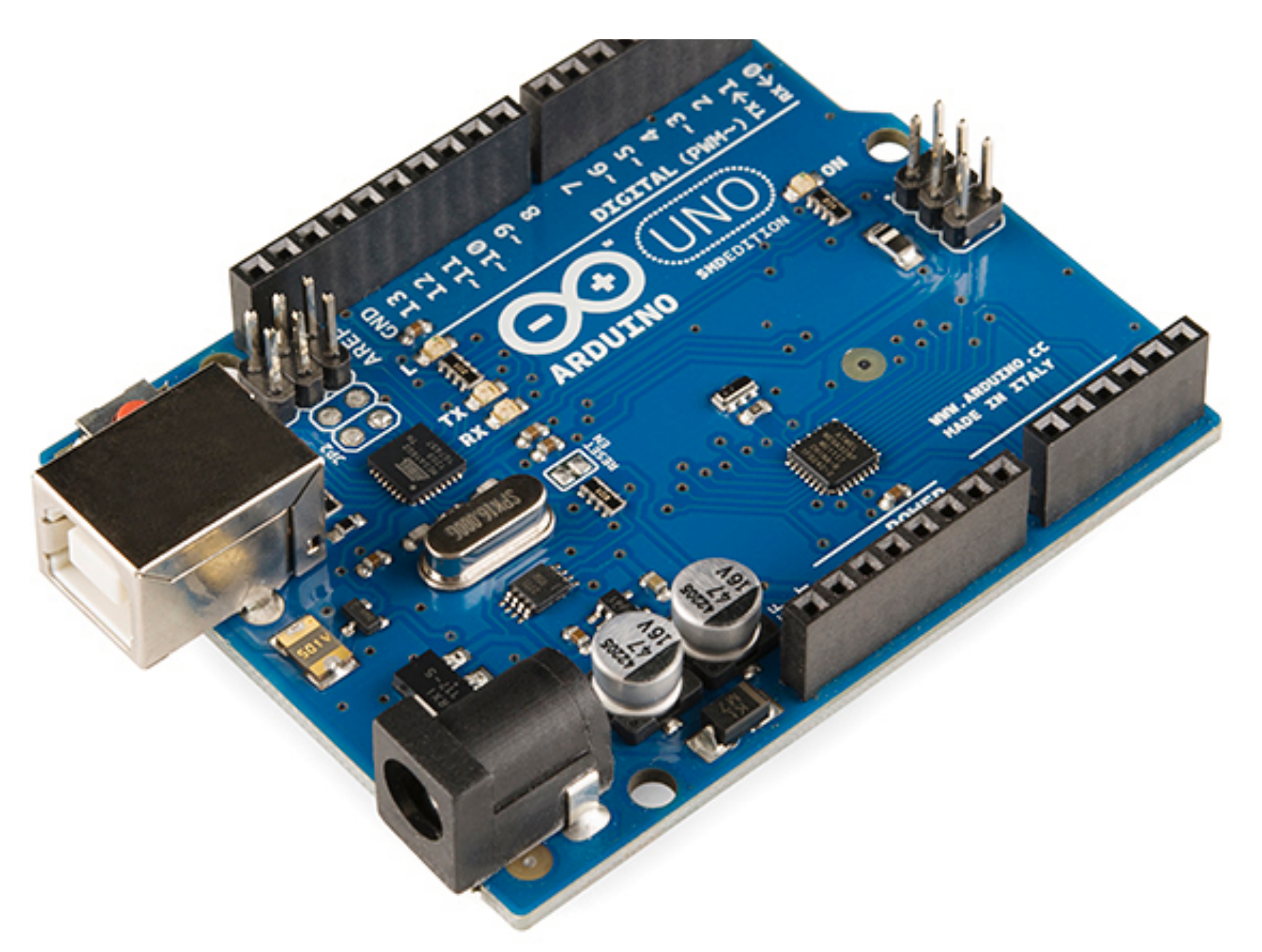

# BioHack Academy Arduino

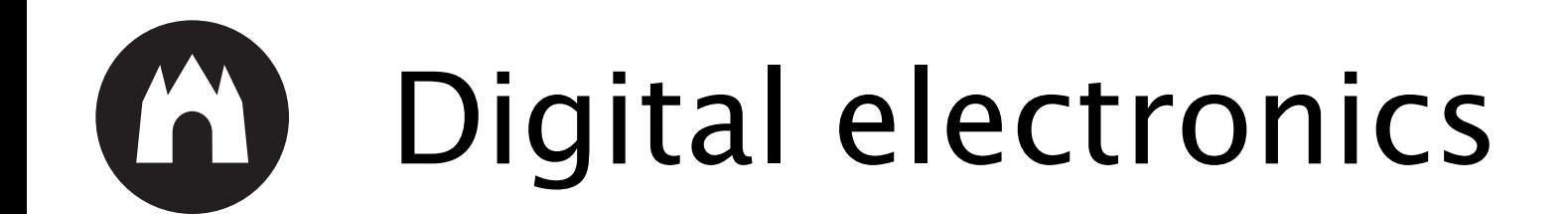

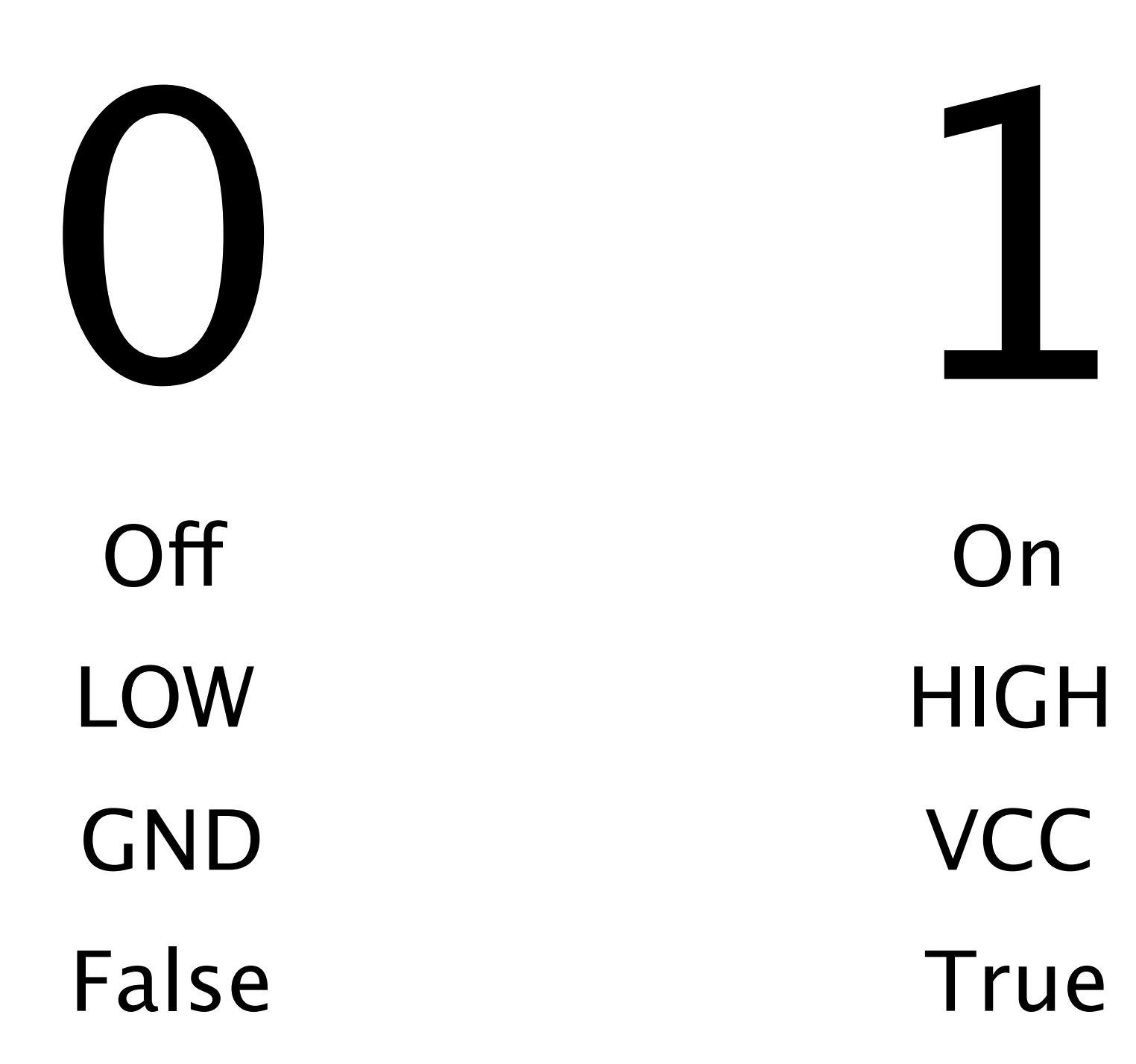

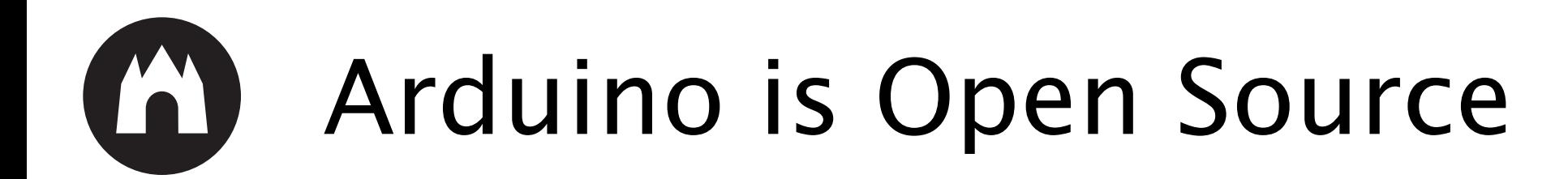

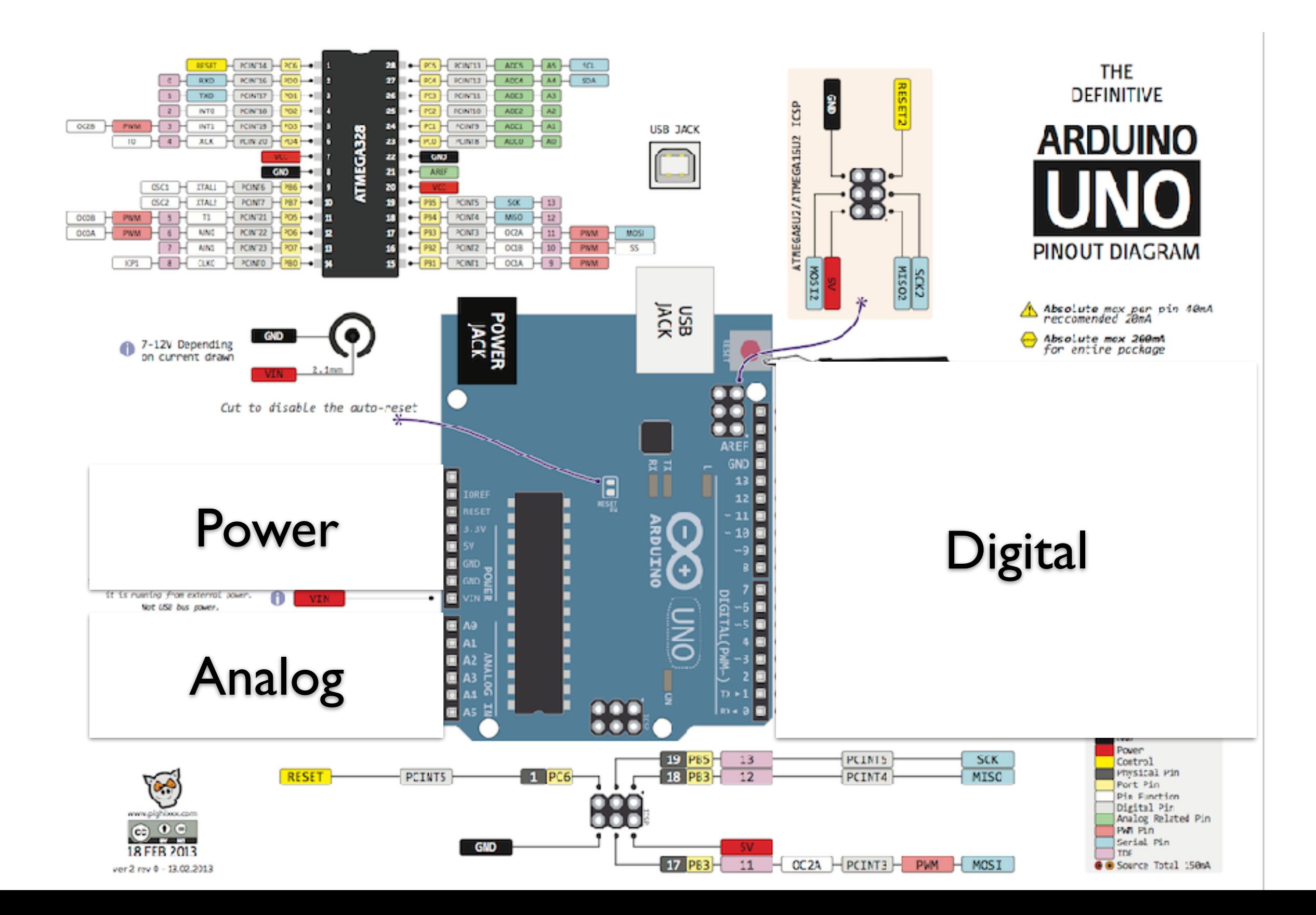

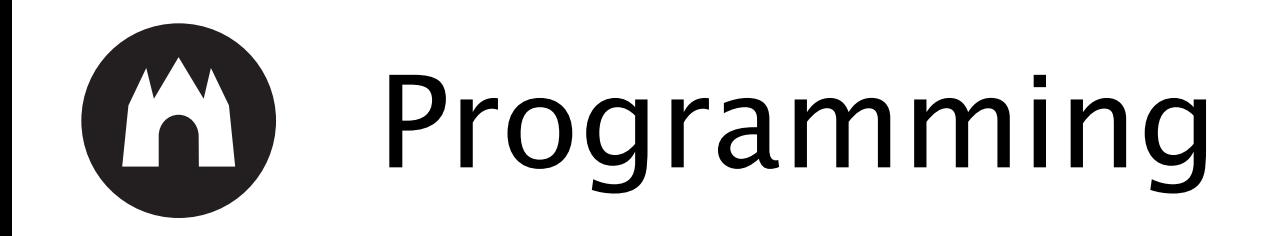

- Arduino IDE
- Setup() function
- Loop() function

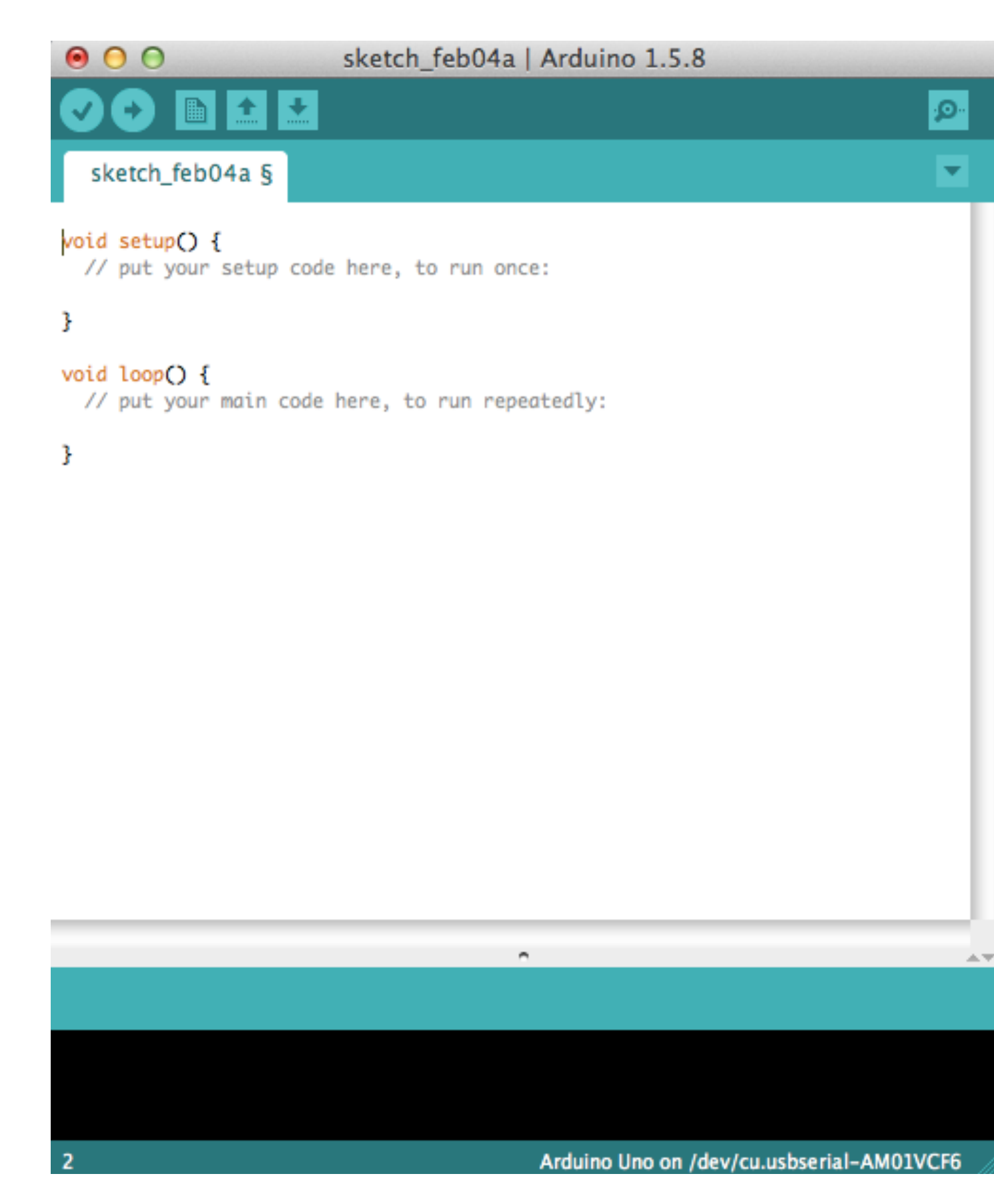

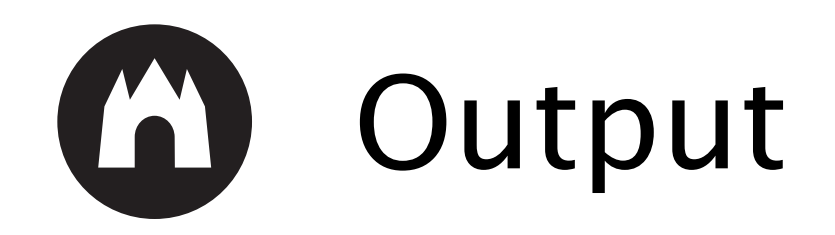

# Blinking an LED

- pinMode()
- digitalWrite()
- delay()

```
// the setup function runs once when you press reset or power the board
void setup() {
  // initialize digital pin 13 as an output.
 pinMode(13, OUTPUT);
ł
// the loop function runs over and over again forever
void loop() {
  digitalWrite(9, HIGH); // turn the LED on (HIGH is the voltage level)
  delay(1000);
                \frac{1}{2} wait for a second
  digitalWrite(9, LOW); // turn the LED off by making the voltage LOW
 delay(1000);
                         // wait for a second
}
```
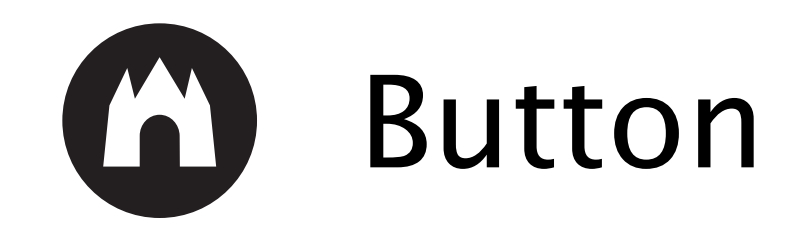

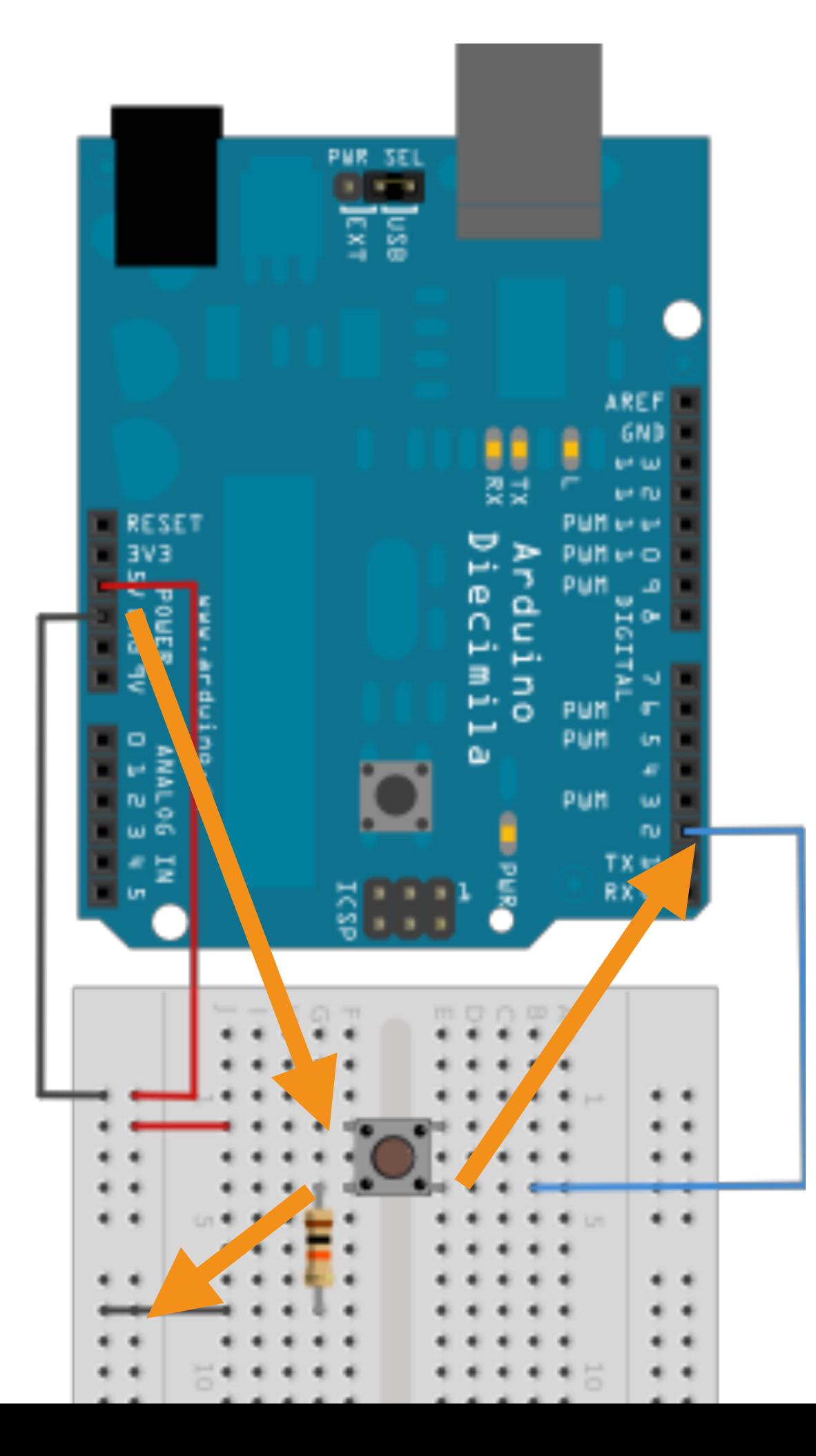

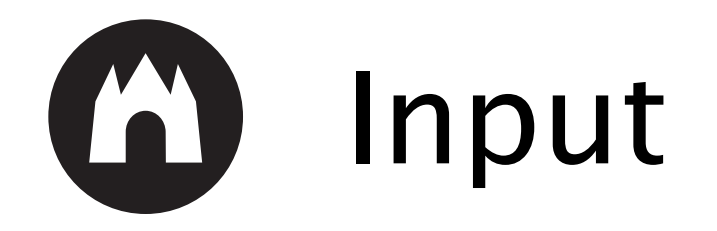

// digital pin 2 has a pushbutton attached to it. Give it a name:<br>int pushButton = 2;

```
// the setup routine runs once when you press reset:<br>void setup() {
  // initialize serial communication at 9600 bits per second:<br>Serial.begin(9600);
  // make the pushbutton's pin an input:<br>pinMode(pushButton, INPUT);
}
// the loop routine runs over and over again forever:
void loop() {
  \frac{1}{\sqrt{2}} read the input pin:
  int buttonState = digitalRead(pushButton);
  // print out the state of the button:
  Serial.println(buttonState);
  delay(1); // delay in between reads for stability
}
```
# Variables

- [char](https://www.arduino.cc/en/Reference/Char): 1 byte character value
- [byte](https://www.arduino.cc/en/Reference/Byte): 8-bit unsigned number, from 0 to 255
- [int](https://www.arduino.cc/en/Reference/Int): store 6-bit (2-byte) value, from  $-32,768$  to 32,767
- [unsigned int](https://www.arduino.cc/en/Reference/UnsignedInt)
- [long](https://www.arduino.cc/en/Reference/Long): store 32 bits  $(4 \text{ bytes})$ , from  $-2,147,483,648$  to 2,147,483,647.
- [unsigned long](https://www.arduino.cc/en/Reference/UnsignedLong)
- [float](https://www.arduino.cc/en/Reference/Float): number that has a decimal point, 32 bits (4 bytes) from  $-3.4028235E+38$  to  $-3.4028235E+38$
- boolean: (8 bit) simple logical true/false

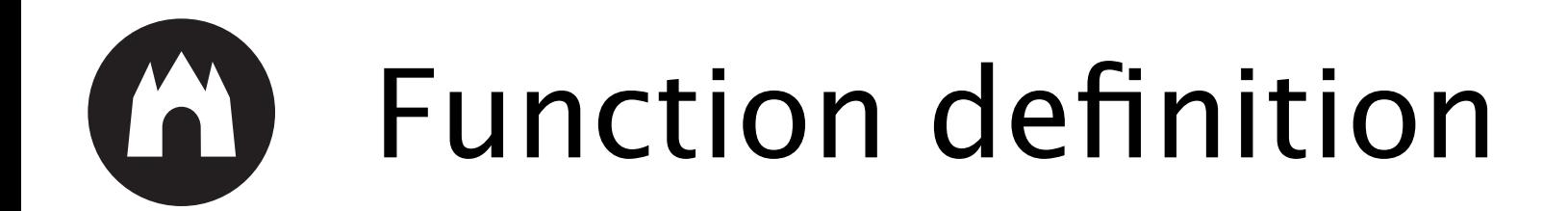

#### [return type] [function name] **(**arguments**) {** [ Code to execute ] **}**

### **Example:**

```
int multiply(int num1, int num2) \{int result;
 result = num1 * num2;
 return result;
}
```
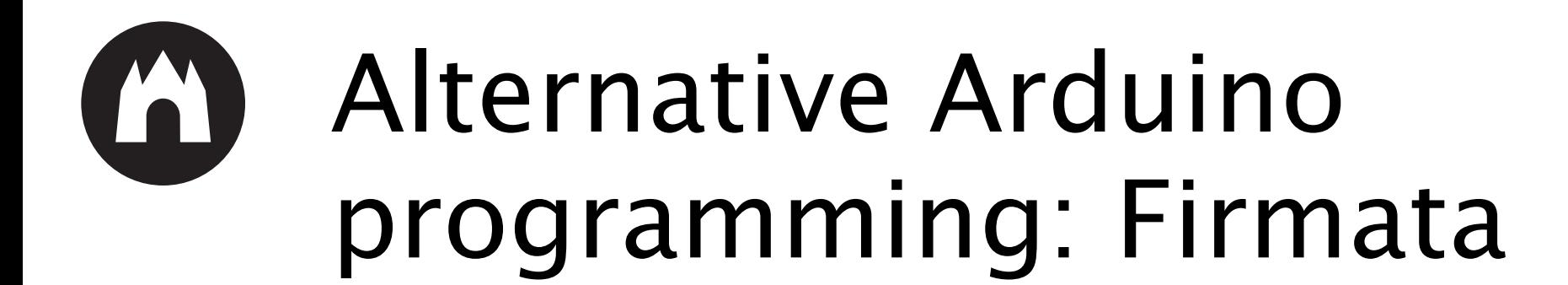

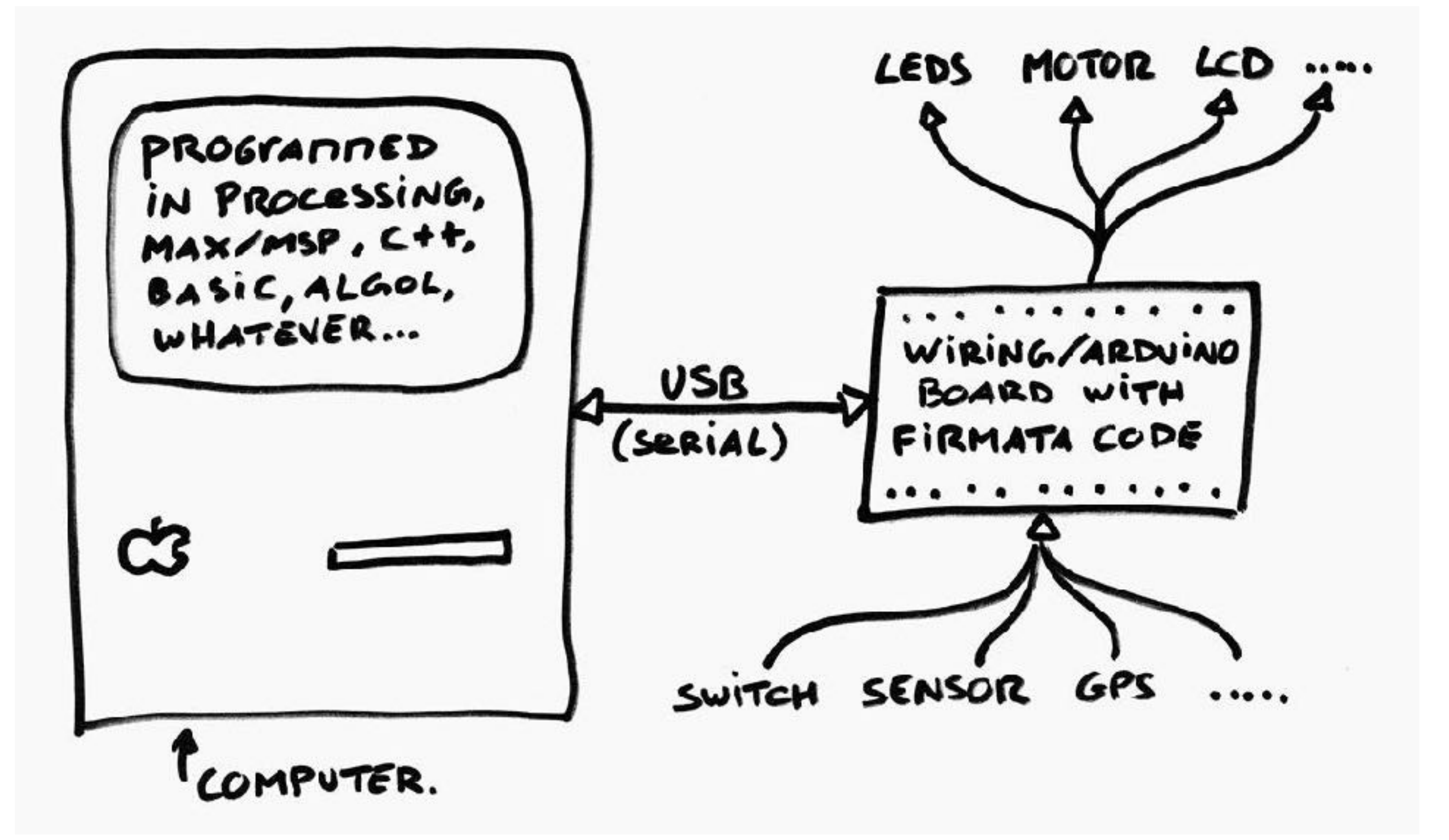

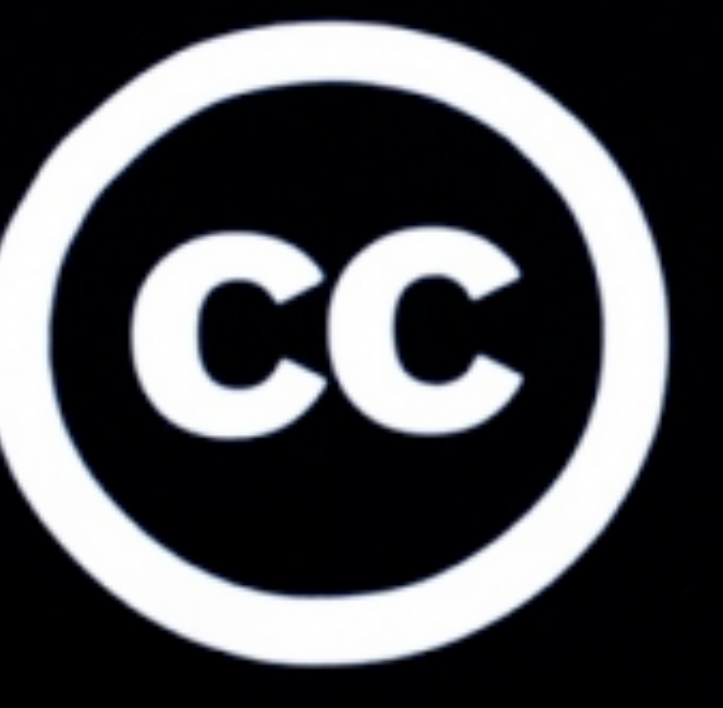

These slides are published by Waag Society under CC-BY-SA 4.0 license

# isome **rights** reserved